Quickbooks Premier 2012 Manual
>>CLICK HERE<<<</p>

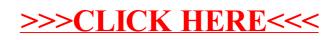